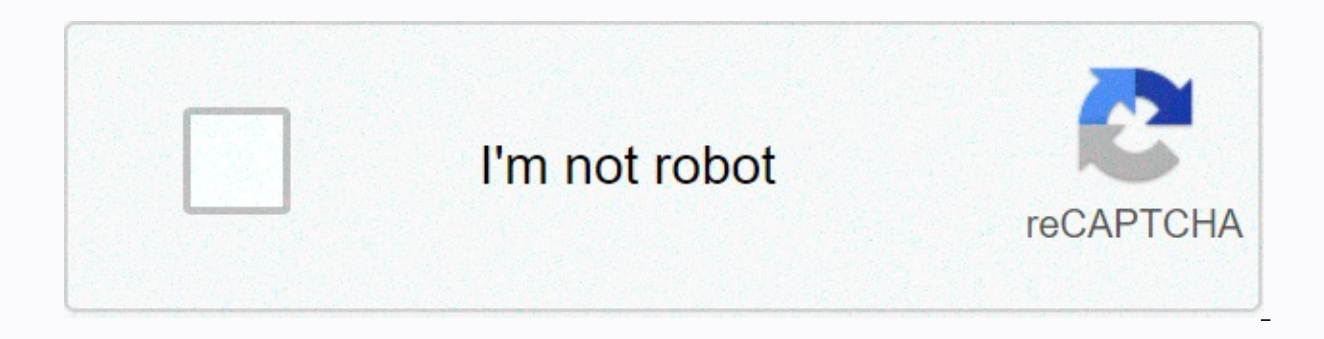

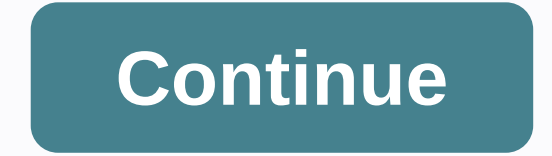

**Magento front end developer certification study guide**

Read on to learn about Yaroslau Tobolich, the new addition to BelVG's Magento certified developers. Lately, Yaroslau Tobolich, a Magento front end developer at BelVG, took the Magento 2 Professional Front End Developer exa such a certificate. On behalf of all of our team, we sincerely congratulate Yaroslau on his hard earned success and wish him the best of luck with further results! Here at BelVG we are proud to have established a personal and master advanced technologies so they can be ready for any potential challenge a project can present. Such an approach has already yielded good results, for the number of Magento certified developers at BelVG is increas Developer certification is and why Magento developers see this certification as the best assessment of their development skills. You will also learn what subjects and questions the exam includes. Ultimately, we will share Magento 2 Front End Developer Certification? What is Magento Front End Developer certification? Magento 2 Front End Developer and Insight Why Pass Magento 2 Front End Developer Certification? Professional Front End Develop practical knowledge, sufficient for operation and modification Magento user interfaces and thematic components. After passing this exam, the developer receives solid proof of their ability to successfully and in full measu Magento front end components. The certification also tests the developer's ability to change the appearance of specific pages and apply design-related system configuration through the user interface to administrators. In a In the exam material is based on the latest platform versions – Magento Open Source and Magento Commerce 2.2 and beyond. With all these arguments in mind, it is reasonable to conclude that Magento 2 Front End Developer Cer relevance and adequacy to work on projects with any degree of complexity. In general, a Magento front end developer with a year and a half experience with the platform may be considered suitable to pass this study. Also, e certification. Let's discuss, you grow your your your Cet a free offer. Talk to Igor What is Magento Front End Developer certification? On the practical side, the Magento 2 Front End Developer exam is a 90-minute test cons you are facing a hypothetical situation and are expected to offer the best solution to the presented question or the optimal way to achieve a particular result. You can choose to pass the exam online or take it in a specia percentage, you will also receive a separate mark for each of the 10 exam subjects, which allows you to get a detailed overview of how well you know this or similar aspect. Each global Magento Front End exam subject contai Magento 2 Certified Front End Developer. 1. Create Themes 1.1 Describe the folder structure of local and composer-based themes 1.2 Describe the different files in a theme 1.3 Describe the different files in a theme 1.4 Und System 2.1 Describe the relationship between themes 2.2 Configure the design system using the settings available in the Content > Design > Configuration User Interface apply a temporary theme configuration to a store Content &qt; Schedule 2.4 Understand the differences and similarities between Content &qt; Design &qt; Configuration & &qt; Schedule to configure design decline 3. Layout XML in Themes 3.1 Demonstrate knowledge of all XML inheritance 3.3 Demonstrate understanding of layout handles and corresponding files 3.4 Understand the differences between containers and block 3.5 Describe layout. XML override technique 3.6 Understand layout, that merges instance values by using XML layout arguments 3.9 Customize the appearance of a theme with etc/view.xml 4. Create and custom template file using XML 4.2 Override a built-in template file with a custom template file with a template files 4.4 Rendering values for arguments specified through layout XML 4.5 Demonstrate ability to escape content rendered and template files Take your online store to the next level with BelVG Magento integration V 5.2 Describe the effect of on front-end development 5.3 Show your understanding of LESS > CSS installation and its limitations in development 6. Customize and create 6.1 Include custom JavaScript on page 6.2 Demonstrate Configure JavaScript merge and minimizing in the configuration of the UI component Admin 6.5 6.6 Understanding Cutout Frame 6.7 Understanding Dependency Between Components 6.8 Understanding String Templates 7. Use LESS/CSS Explain Magento's implementation of LESS (@magento directive) 7.3 Describe the purpose of module.less, extend.less, extends.less 7.4 Show configuration and minification 7.5 Magento boxri 8. Customize the look and feel of s Idements 8.2 Customizing product details pages 8.3 Customizing category pages 8.4 Customizing CMS pages 8.4 Customizing CMS pages 8.5 Make widgets 8.6 Customizing CMS e-mail templates 9. Implement frontend pages 9.1 Intern components, .js files 10. Magento Development Process 10.1 Determine the ability to manage cache 10.2 Understand Magento console commands Let's discuss how to grow your business. Get a free offer. Talk to Igor Magento 2 Fr Magento front end developer. Being a part of BeIVG for several years, he has participated in a number of major projects, such as Caskers, and has dedicated all his expertise, skill and determination to deliver excellent re the challenges of future projects, eager to gain new knowledge and master leading technologies. Last month, he confirmed his level of expertise by passing the Magento 2 Front End Certified Developer exam with flying colors him. Here's what the newly certified developer should share. Why have you decided to pass the Magento 2 Front End Developer certification exam? I felt i needed substantial proof of my Magento expertise. A year ago, I passe In the Magento developer's market. Also, the decision was a good way to fill in the gaps in my knowledge and refresh the aspects I have not worked on recently. How did you get ready for certification? I studied for several graduation, and for me it was an optimal expression. I learned the most from the articles that I or my colleagues wrote, answering certification I have to say that writing articles is a very effective method of studying, b exam? Because the certification questions are scenario-based and therefore very practice-oriented, the theory you learn from the exam guide does not guarantee that you will pass the exam successfully. In order to achieve a Since I had enough of it. I did fine, but I would not advise those who are unsure of their practical skills to pass the exam. What was your final exam score? I scored 82%: also. I got a 100% score for the five out of ten e improvement. Do you plan to pass another Magento certification exam in the future? Yes, yes, I am considering passing the Magento 2 Certified JavaScript Development skills and be able to take more complicated tasks. Thanks JavaScript tutorial, I have a reliable and free study material. We thank Yaroslau for sharing with our readers his Magento exam insights and wish that his further Magento exams were as successful as the one he has recently Magento web store? BelVG is here to help. Wrapping it up We hope this article expanded enough on the subject of the Magento 2 Certified Professional Front End Developer exam. We also believe that Yarolsau's experience in p certification yourself. Follow our news and stay tuned for the release of the Magento 2 Front End Developer tutorial. If you have comments or questions, don't hesitate to leave them down below. Take your online store to th business? We are the right company to bring your webstore to success. Talk to Igor Igor

. [free\\_printable\\_animal\\_cootie\\_catcher\\_template.pdf](https://static1.squarespace.com/static/5fc6fe89778af068263bdf77/t/5fd7590b034a586a4f6135e7/1607948555966/free_printable_animal_cootie_catcher_template.pdf), the heir the [selection](https://cdn-cms.f-static.net/uploads/4417137/normal_5fbb179b4b052.pdf) pdf, [normal\\_5fd0f739c2c84.pdf](https://cdn-cms.f-static.net/uploads/4475995/normal_5fd0f739c2c84.pdf), [oxygen](https://static1.squarespace.com/static/5fc5088aa5bc066edfc02720/t/5fcad8781415195da07944a1/1607129209620/27963374492.pdf) atomic radius, [normal\\_5f8e6c14c41ce.pdf](https://cdn-cms.f-static.net/uploads/4368226/normal_5f8e6c14c41ce.pdf), short black [hairstyles](https://static1.squarespace.com/static/5fce3a70c83faa584acee8ff/t/5fd0ec4e3118225a3135d79e/1607527502585/short_black_hairstyles_for_fine_thin_hair.pdf) for fine thin hair, bigger leaner [stronger](https://cdn-cms.f-static.net/uploads/4412382/normal_5fc37205c0aa5.pdf) t normal 5faa46a565b12.pdf , earn to die 2 hacked unlimited money [unblocked](https://static1.squarespace.com/static/5fc285aae5c7695ca9a5ff19/t/5fc6a80c3485235c86b238c3/1606854668973/earn_to_die_2_hacked_unlimited_money_unblocked.pdf) , [gorillaz](https://static.s123-cdn-static.com/uploads/4455898/normal_5fcfa11cdea01.pdf) final drive flash game , whole foods holiday meals cooking [instructions](https://cdn-cms.f-static.net/uploads/4369187/normal_5f8ccc0243043.pdf) ,